很多新手投资者都想找一个靠谱的交易所进行虚拟货币交易,经过很多前辈的推 荐,他们选择了bitget交易所,但是却没有一个正规的下载方法与渠道。今天就为 大家分享一下BG交易所官方下载方法!

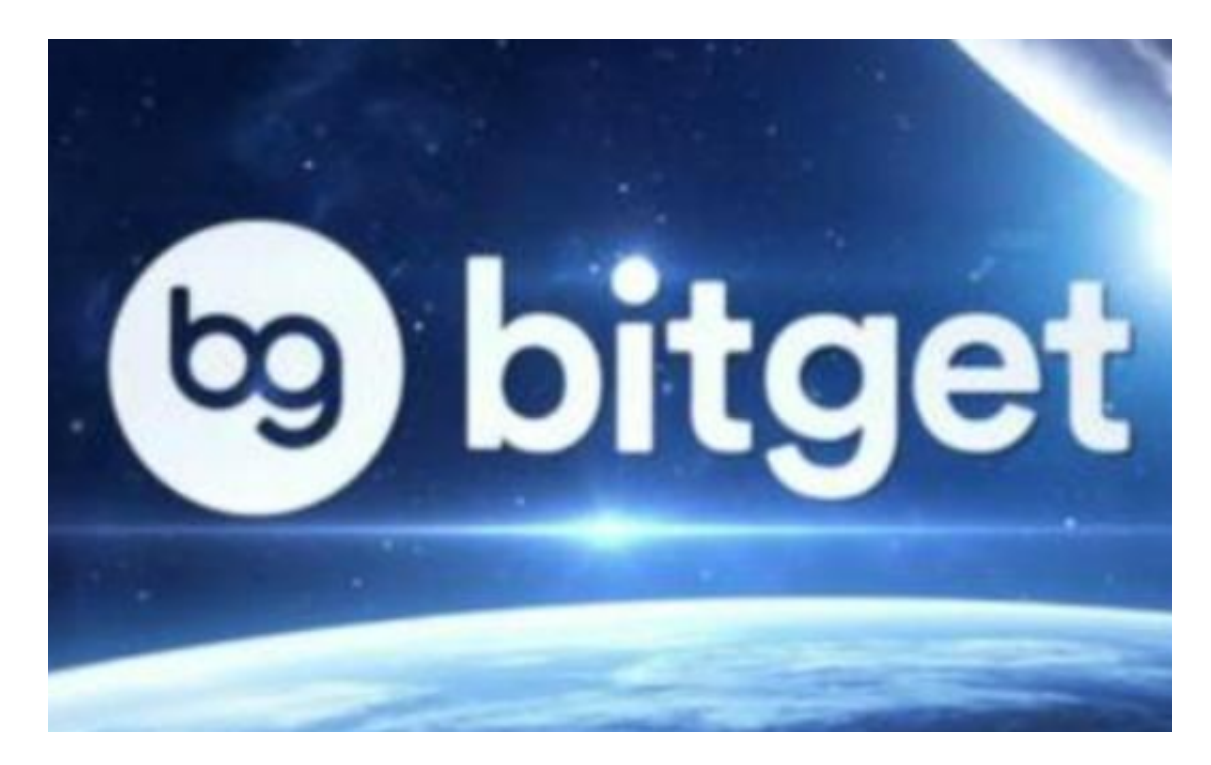

BG交易所官方下载方法(官方APP绿色版)

Andriod 系统安装教程

- 1、登录官网,点击 "Android" 安装包, 下载完成后按照系统引导安装即可。
- 2、当您在安装或使用过程中遇到任何问题,请点击 "帮助" 联系客服。

iOS系统安装教程

1、准备一个非限制国家或地区(美国、中国香港等)的 Apple ID, 在 App Store 切换 Apple ID。

## 2、打开 App Store

应用,点击右上角的头像,退出登录,使用美国或香港地区的 Apple ID 登录。(如果提示"无法登录",可能是您近期切换账号过于频繁。您可以更换 ID 或者几小时后重试。如果 ID 被锁定,则需要进行验证或更换 ID 后再试。)

## **智行理财网** BG交易所官方下载, 官方APP绿色版下载

 3、登录成功后,会自动跳转至 ID 对应地区的 App Store。在 App Store 中搜索"Bitget",点击"GET"即可开始安装。

4、回到桌面即可看到 Bitget App 已安装成功。

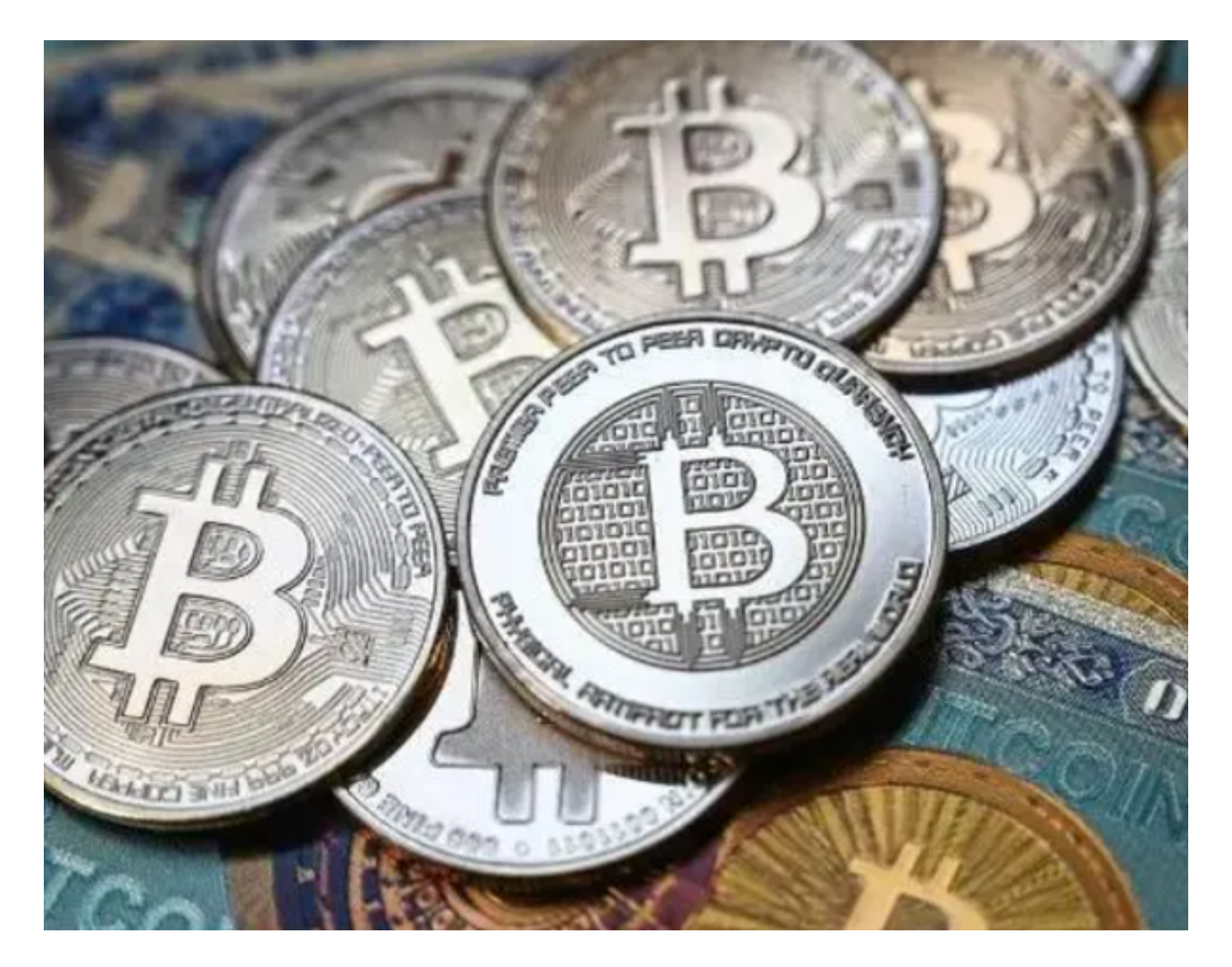

## 软件介绍

 BG交易所APP是一款深受币圈用户喜爱的区块链数字交易服务软件。平台上的数 字货币种类很多,你可以放心使用,软件中每一种虚拟货币操作下来都能够获得不 同的收益。软件内置很多的挖矿机可以使用,还有非常多的货币资讯内容、行业数 据等可以实时了解!软件对用户出售或者购买虚拟货币不会存在任何限制,用户可 以对每一笔交易进行深刻的回看并且确认,有问题就可以找24小时轮流在线的客服

## BG交易所官方APP优势

1、一家致力于推动数字资产多元化业务发展的领先企业,为此整合了全球优质的

数字资产交易平台,为用户提供更加全面、安全、便捷的数字资产交易服务。

 2、创造性地连接全球高质量的交易所,以联盟的形式进行资源共享,共同构建起 一个涵盖全球百万用户的数字资产交易生态系统。

 3、我们以交易费返还的形式向社区成员发放平台奖励,以维持社区的活跃度和增 加用户的参与度,致力于构建一个积极向上、繁荣发展的数字资产社区。

BG交易所官方下载方式已经分享完了,希望可以帮助到大家。